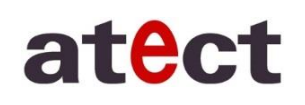

## 株式会社アテクト

衛生検査器材事業部 営業部

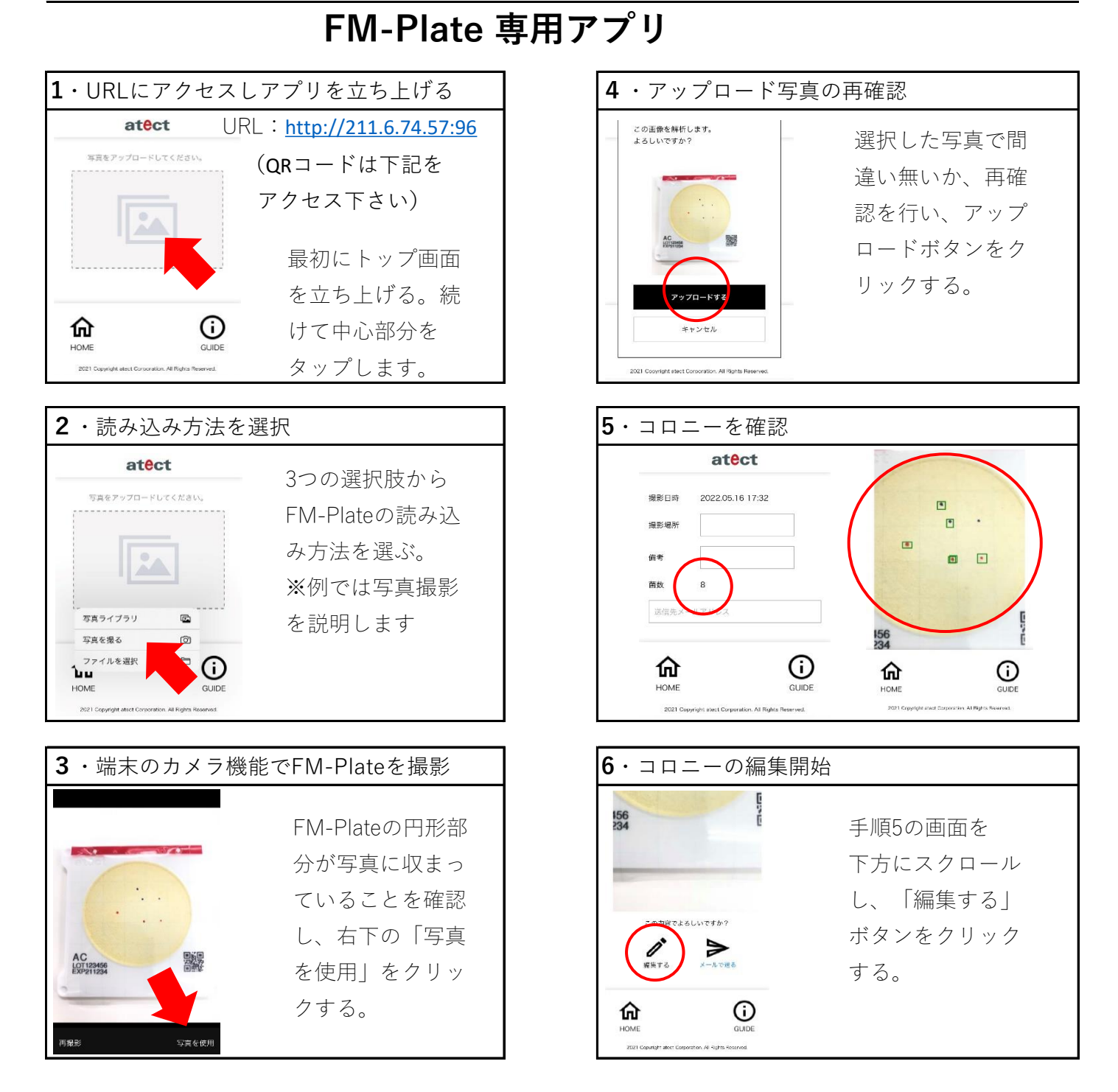

<FM-Plateについてご案内>

- ◆トップ画面に戻るときは「ホームボタン」をクリックしてください
- ◆「GUIDE」ボタンでも使用方法のお手紙を確認できます
- ◆プレートに印字されているQRコードは弊社管理用のため使用には関係ございません

URL https://www.atect.co.jp/ E-MAIL biosales@atect.co.jp 連絡先:滋賀県東近江市上羽田町3275-1 TEL:0120-812-880 FAX:0120-82-4929

<アプリはこちら>

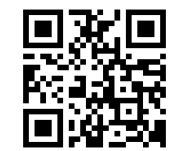

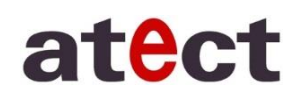

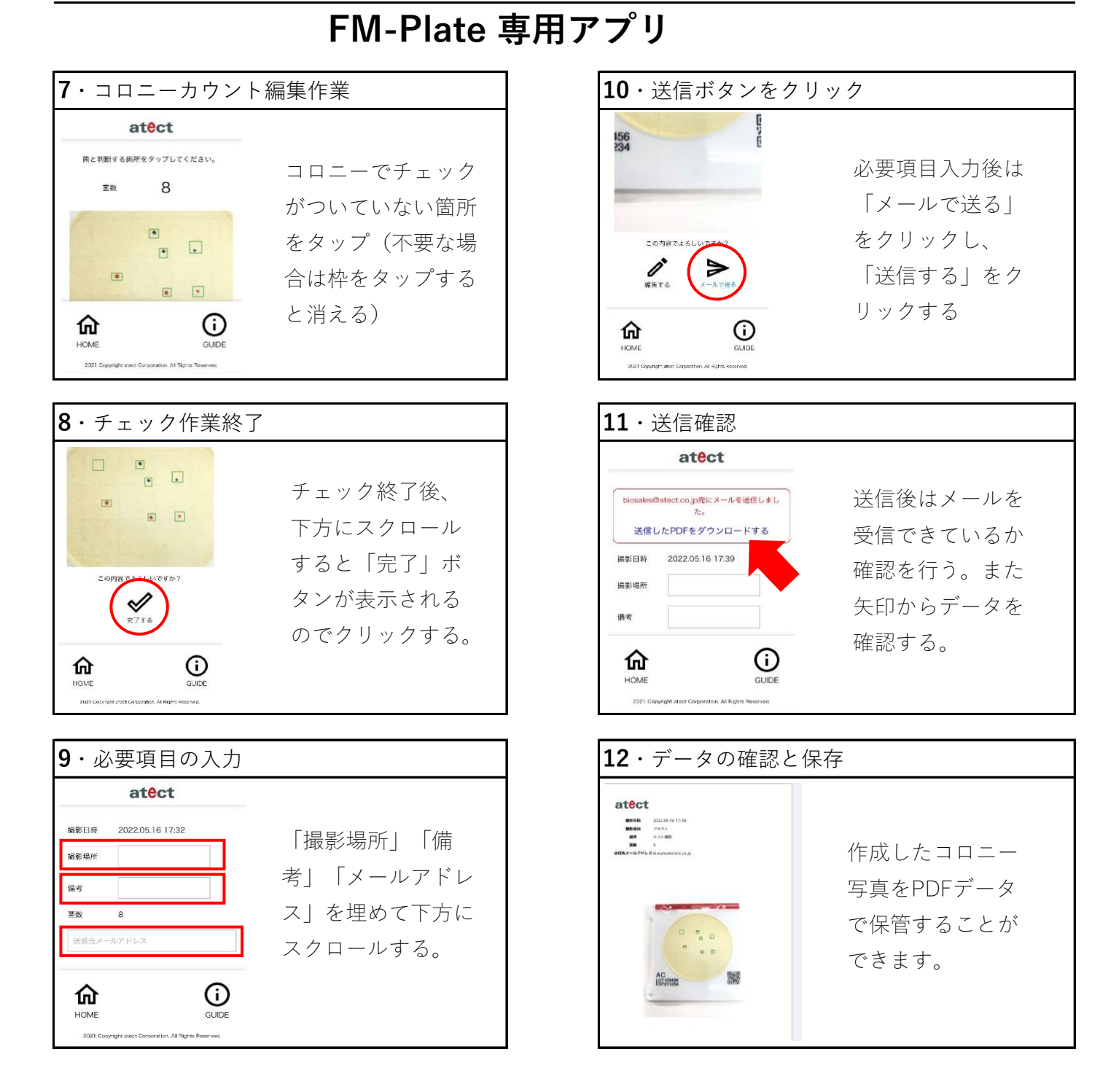

<FM-Plateについてご案内>

- ◆トップ画面に戻るときは「ホームボタン」をクリックしてください
- ◆メール送信後は迷惑メールに保管される場合がございますのでご注意ください

URL https://www.atect.co.jp/ E-MAIL biosales@atect.co.jp 連絡先:滋賀県東近江市上羽田町3275-1 TEL:0120-812-880 FAX:0120-82-4929